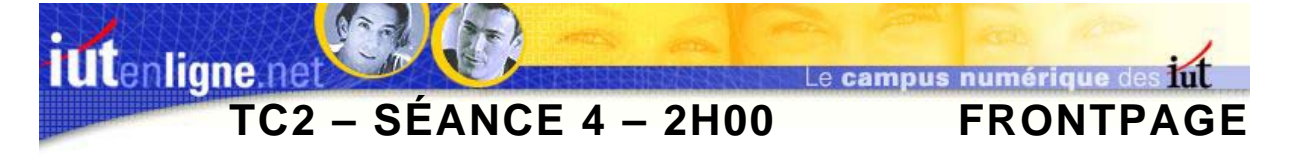

## **I ] Intégration d'une applet**

Dans cette partie, vous allez modifier la page du haut de façon à intégrer une applet donnant l'heure : « *anclock* ».

L'intégration se passe en trois temps :

- Copie des fichiers constituant l'applet (**ATTENTION**, les noms des dossiers de l'arborescence ne doivent pas contenir d'accents.)
- Insertion de l'applet dans la page,
- Paramétrage de l'applet.
	- ) *Copiez les fichiers non html (anclock.class, lware.class, anfy.class, anclock.jar) dans le dossier de votre site contenant la page « haut.htm ».*
	- ) *Avec votre navigateur, ouvrez la page de démonstration de l'applet « Anclock.html » et afficher le code source de la page.*
	- ) *Copiez le code source de l'applet dans le code html de votre page « haut.htm » entre les balises <Body>.et </Body>.*
	- ) *Modifiez la taille de l'applet en 100\*100 pixels et positionnez l'applet comme dans la Figure 1 : page « haut.htm » avec applet.(Il vous faut ajouter une colonne au tableau).*
	- ) *Modifiez la valeur du paramètre « fgcolor » à 3366FF (couleur de l'heure).*
	- ) *Modifiez la valeur du paramètre « textscroll » à NO (pas de texte défilant).*
	- ) *Modifiez la valeur du paramètre « vd » à 32000 (taille de l'heure).*
	- ) *Modifiez la valeur du paramètre « backimg » à bleucla\_004.jpg (image de fond).*

Testez ensuite le bon fonctionnement de l'applet dans le navigateur.

**Institut Universitaire**  $1 - 4$ Tech de Technologie

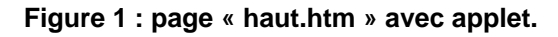

## **II ] Comprendre le paramétrage des applets**

Réalisez la page « *profs.htm* », en créant le lien hypertexte associé dans la page de droite. Tout le texte de cette page défilera dans l'applet « *starText* », dont les dimensions sont 600\*600 pixels (vous trouvez le texte dans le fichier « *profs.txt* »)

- Vous devrez modifier les paramètres suivants:
	- $\div$  Pour faire défiler la liste des profs.
	- Pour ne pas utiliser d'image de fond,
	- Taille de la police 15 points,
	- Texte de couleur bleue (3366FF en hexadécimal),
	- Inclinaison du texte plus grande.

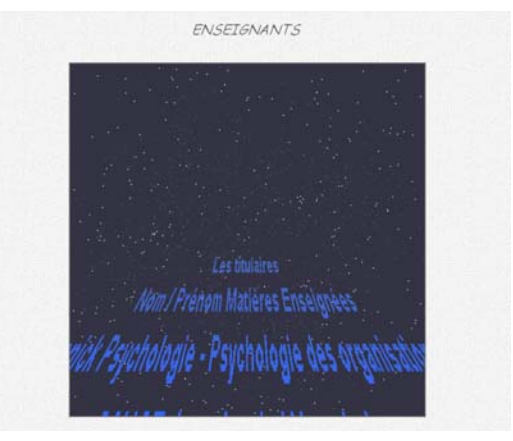

**Figure 2 : la page « profs.htm ».**